## **gcc x86 Assembly Quick Reference ("Cheat Sheet")**

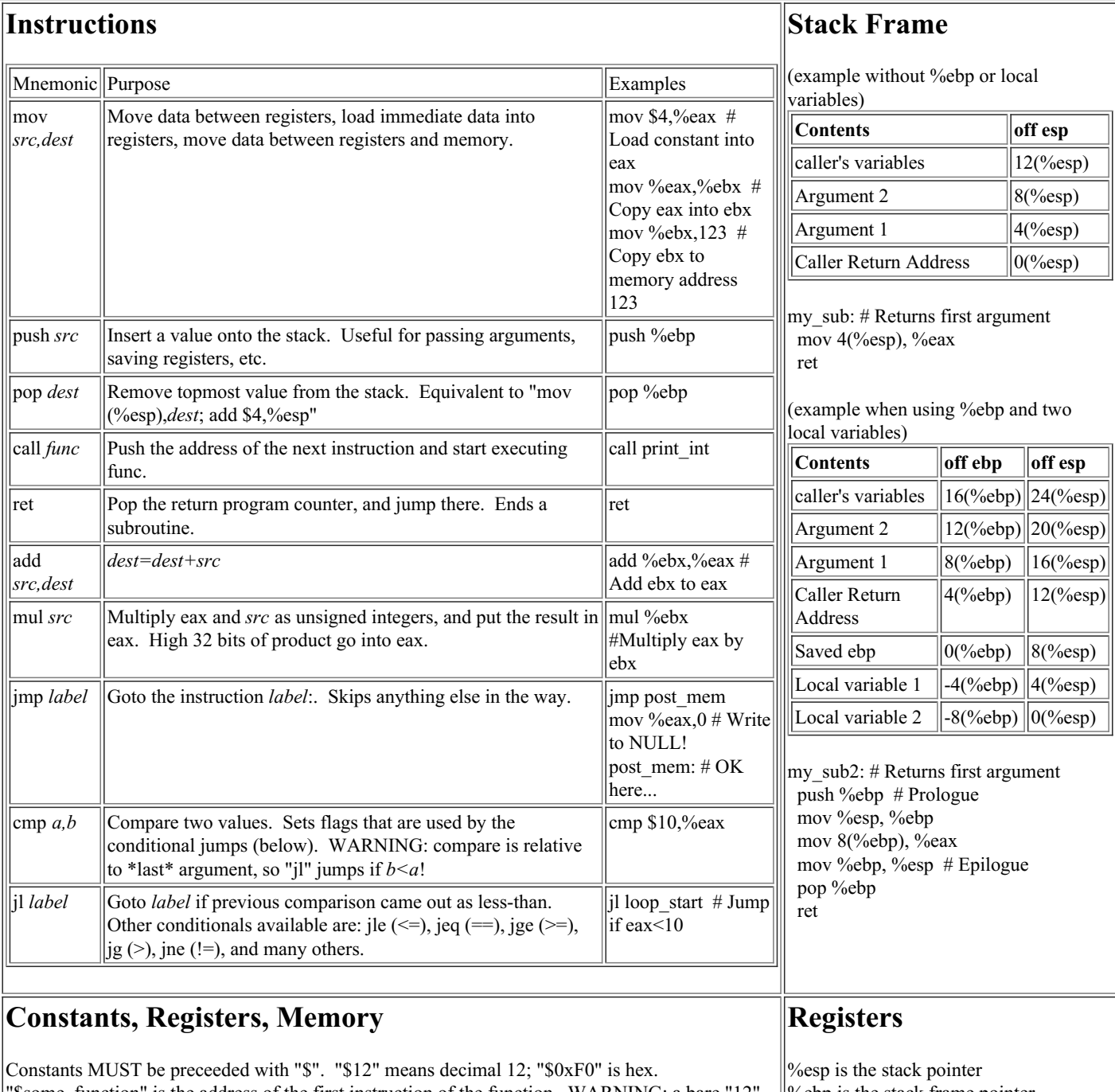

"\$some\_function" is the address of the first instruction of the function. WARNING: a bare "12", "0xF0", or "some\_function" dereferences the expression like it was a pointer! Registers MUST be preceeded with "%". "%eax" means register eax. Memory access (use register as pointer): "(%esp)". Same as C "\*esp". Memory access with offset (use register + offset as pointer): "4(%esp)". Same as C "\*(esp+4)". Memory access with scaled index (register + another register \* scale): "(%eax, %ebx, 4)". Same  $\vert$ as C "\*(eax+ebx\*4)". %ebp is the stack frame pointer Return value in %eax Arguments are on the stack Free for use (no save needed): %eax, %ebx, %ecx, %edx Must be saved: %esp, %ebp, %esi, %edi **Common Errors**

Segfault on innocent-looking code.

"

Do you need to add "\$" in front of a constant?

Did you clean up the stack properly?

The Intel Software [Developer's](http://www.intel.com/design/pentium4/manuals/index_new.htm) Manuals are incredibly long, boring, and complete--they give all the nitty-gritty details. [Volume](architecture.pdf) 1 lists the processor registers in Section 3.4.1. [Volume](os.pdf) 2 lists all the x86 instructions in Section 3.2. Volume 3 gives the performance monitoring registers. For Linux, the [System](sysV-abi.pdf) V ABI gives the calling convention on page 39. Also see the Intel hall of [fame](http://www.intel.com/museum/online/hist_micro/hof/index.htm) for historical info. [Sandpile.org](http://www.sandpile.org/ia32/index.htm) has a good opcode table.

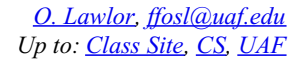